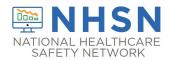

## Instructions for Completion of Urinary Tract Infection (UTI) Form (CDC 57.114)

| Data Field        | Instructions for Data Collection/Entry                                         |
|-------------------|--------------------------------------------------------------------------------|
| Facility ID       | The NHSN-assigned facility ID will be auto-entered by the computer.            |
| Event #           | Event ID number will be auto-entered by the computer.                          |
| Patient ID        | Required. Enter the alphanumeric patient ID number. This is the patient        |
|                   | identifier assigned by the hospital and may consist of any combination of      |
|                   | numbers and/or letters.                                                        |
| Social Security # | Optional. Enter the 9-digit numeric patient Social Security Number.            |
| Secondary ID      | Optional. Enter the alphanumeric ID number assigned by the facility.           |
| Medicare #        | Optional. Enter the patient's Medicare number.                                 |
| Patient name      | Optional. Enter the last, first, and middle name of the patient.               |
| Gender            | Required. Check Female, Male, or Other to indicate the gender of the           |
|                   | patient.                                                                       |
| Sex at Birth      | Optional. Select the patient's sex assigned at birth.                          |
| (Birth Sex)       | Male                                                                           |
|                   | Female                                                                         |
|                   | Unknown                                                                        |
| Gender Identity   | Optional. Specify the gender identity/identities which most closely            |
|                   | matches how the patient self-identifies. Multiple selections are allowed,      |
|                   | except when selecting 'Asked but unknown.'                                     |
|                   | Male                                                                           |
|                   | Female                                                                         |
|                   | Male-to-female transgender                                                     |
|                   | Female-to-male transgender                                                     |
|                   | Identifies as non-conforming                                                   |
|                   | Other                                                                          |
|                   | Asked but unknown                                                              |
| Date of birth     | Required. Record the date of the patient birth using this format:              |
|                   | MM/DD/YYYY.                                                                    |
| Ethnicity         | Optional. Specify if the patient is either Hispanic or Latino, or Not Hispanic |
|                   | or Not Latino.                                                                 |
| Race              | Optional. Specify one or more of the choices below to identify the             |
|                   | patient's race:                                                                |
|                   | American Indian/Alaska Native                                                  |
|                   | Asian                                                                          |
|                   | Black or African American                                                      |
|                   | Native Hawaiian/Other Pacific Islander                                         |
|                   | White                                                                          |

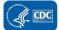

| Data Field                           | Instructions for Data Collection/Entry                                                                                                    |
|--------------------------------------|----------------------------------------------------------------------------------------------------|
| Event type                           | Required. UTI.                                                                                                    |
| Date of event                        | Required. The date when the <i>first</i> element used to meet the UTI infection criterion occurred for the first time, during the Infection Window Period. Enter date of this event using this format: MM/DD/YYYY. NOTE: If a device has been discontinued on the first day of the month in a location where there are no other device days in that month, and a device-associated infection develops after the device is discontinued, use the last day of the previous month as the Date of Event.                                                                                                    |
| Post-procedure UTI                   | Optional. Check Y if this event occurred after an NHSN-defined procedure but before discharge from the facility, otherwise check N.                                                                                                    |
| Date of procedure                    | Conditionally required. If Post-procedure UTI = Y, Record the date when the NHSN procedure started.                                                                                                    |
| NHSN procedure code                  | Conditionally required. If Post-procedure UTI = Y, enter the appropriate<br>NHSN procedure code.<br><b>NOTE:</b> A UTI cannot be "linked" to an operative procedure unless that<br>procedure has already been added to NHSN. If the procedure was<br>previously added, and the "Link to Procedure" button is clicked, the fields<br>pertaining to the operation will be auto-entered by the computer.                                                                                                    |
| ICD-10-PCS and CPT<br>procedure code | Optional. The <u>ICD-10-PCS</u> or <u>CPT</u> code may be entered here instead of (or<br>in addition to) the NHSN Procedure Code. If the ICD-10-PCS or CPT code is<br>entered, the NHSN procedure code will be auto-entered by the computer.<br>If the NHSN code is entered first, you will have the option to select the<br>appropriate ICD-10-PCS or CPT code. In either case, it is optional to select<br>the ICD-10-PCS or CPT code. The NHSN ICD-10-PCS and CPT codes are<br>found in the "Operative Procedure Code Documents" section of the<br><u>Surgical Site Infection (SSI) Events</u> page on the NHSN website.                                     |
| MDRO Infection<br>Surveillance       | <ul> <li>Required. Enter "Yes", if the pathogen is being followed for Infection</li> <li>Surveillance in the MDRO/CDI Module in that location as part of your</li> <li>Monthly Reporting Plan: MRSA, MSSA (MRSA/MSSA), VRE, CephR-</li> <li><i>Klebsiella</i>, CRE (<i>E. coli, Klebsiella pneumoniae, Klebsiella oxytoca, Klebsiella aerogenes</i>, or <i>Enterobacter</i>), MDR-<i>Acinetobacter</i>, or <i>C. difficile</i>.</li> <li>If the pathogen for this infection happens to be an MDRO but your facility is not following the Infection Surveillance in the MDRO/CDI Module in your Monthly Reporting Plan, answer "No" to this question.</li> </ul> |
| Location                             | Required. Enter the inpatient location to which the patient was assigned<br>on the date of the UTI event. If the date of the UTI occurs on the day of<br>transfer/discharge or the next day, indicate the transferring/<br>discharging location, not the current location of the patient, in accordance<br>with the Transfer Rule (see <u>Key Terms section</u> ).                                                                                                    |

| Data Field                                                                                                    | Instructions for Data Collection/Entry                                                                                                    |
|----------------------------------------------------------------------------------------------------|----------------------------------------------------------------------------------------------------|
| Date admitted to facility Date admitted to facility Risk factor: Urinary catheter status on the date of event | <ul> <li>Required. Enter date patient admitted to an inpatient location using this format: MM/DD/YYY.</li> <li>NOTES:         <ul> <li>When determining a patient's admission dates to both the facility and specific inpatient location, the NHSN user must consider any days spent in an inpatient location as an "observation" patient before being formally admitted as an inpatient to the facility, as these days contribute to exposure risk. Therefore, all such days are included in the counts of admissions and patient days for the facility and specific location, and facility and admission dates must be moved back to the first day spent in the inpatient location. All inpatient locations are eligible for use with determining date admitted to the facility.</li> <li>When reporting a UTI which occurs on the day of or day after discharge use the previous date of admission as admission date.</li> </ul> </li> <li>Required. Check one of the following:         <ul> <li>"In place" if a urinary catheter that had been in place in the inpatient location for more than 2 consecutive calendar days was present for any portion of the calendar day on the date of event</li> <li>"Removed" if a urinary catheter that had been in place in the inpatient location for more than 2 consecutive calendar days was removed the day before the date of event</li> <li>"Neither" if:                 <ul> <li>Patient has/had an indwelling urinary catheter, but it has/had not been in place more than 2 consecutive days in the inpatient location on the date of event</li> <li>OR</li> <li>Patient did not have a urinary catheter in place in the inpatient location on the date of event</li> <li>OR</li> <li>Patient did not have a urinary catheter in place in the inpatient location on the date of event</li> <li>OR</li> <li>Patient did not have a urinar</li></ul></li></ul></li></ul> |
| Location of device<br>insertion                                                                               | Optional. Enter the patient location where the IUC was inserted.                                                                                                    |
| Date of device insertion                                                                                      | Optional. Enter the date the IUC was inserted.                                                                                                    |
| Event details:                                                                                                | Required. Check Symptomatic UTI (SUTI), Asymptomatic Bacteremic UTI                                                                                                    |
| Specific event: UTI                                                                                           | (ABUTI) type you are reporting.                                                                                                    |
| Event details: UTI                                                                                            | Required. Check each of the elements of the criteria that were used to                                                                                                    |
| Specify criteria used                                                                                         | identify the specific type of UTI being reported.                                                                                                    |
| Event Details: Secondary                                                                                      | Required. Check Y if there is a bloodstream infection (BSI) identified                                                                                                    |
| bloodstream infection                                                                                         | related to UTI, otherwise check N. For detailed instructions on identifying whether the blood specimen identification represents a secondary BSI,                                                                                                    |
|                                                                                                    | refer to the Secondary BSI Guide (Appendix B of the <u>BSI</u> protocol).                                                                                                    |

| Data Field                           | Instructions for Data Collection/Entry                                                                                                    |
|--------------------------------------|----------------------------------------------------------------------------------------------------|
| COVID-19                             | Required. Check Y if the patient met the definition of confirmed COVID-19                                                                             |
|                                      | on the date of event; otherwise, check N.                                                                                                    |
|                                      | Confirmed: A patient with a positive COVID-19 (SARS-CoV-2) laboratory                                                                                 |
|                                      | viral test indicating current infection (NOTE: this does not include serology                                                                         |
|                                      | testing for antibody).                                                                                                    |
|                                      | <ul> <li>Answer COVID-19 as 'YES' if the patient's lab test confirmed</li> </ul>                                                                      |
|                                      | COVID-19 prior to or on the date of event. Keep in mind that                                                                                          |
|                                      | patients may undergo repeat testing post-treatment and may                                                                                            |
|                                      | move from a 'confirmed' to 'negative' COVID-19 status.                                                                                                |
|                                      | <ul> <li>Answer COVID-19 as 'NO' if the most recent lab test prior to or on</li> </ul>                                                                |
|                                      | the date of event is negative.                                                                                                    |
| Event Details:                       | Required. Check Y if patient died during the hospitalization, otherwise                                                                               |
| Died                                 | check N.                                                                                                    |
| Event Details:                       | Conditionally required. If patient died, check Y if such evidence is available                                                                        |
| UTI contributed to death             | (for example death/discharge note, autopsy report, etc.).                                                                                             |
| Event Details:                       | Optional. Date patient discharged from facility.                                                                                                    |
| Discharge date                       |                                                                                                    |
| Event Details:                       | Required. Enter Y if pathogen identified, otherwise check N. If Y, specify                                                                            |
| Pathogens identified                 | organism name on reverse.                                                                                                    |
| Pathogen # for specified             | Up to two urine pathogens may be reported for the initial UTI event.                                                                                  |
| Gram-positive Organisms,             | If secondary DCI nother and are entered, they should be entered only often                                                                            |
| Gram-negative<br>Organisms, or Other | If secondary BSI pathogens are entered, they should be entered only after site-specific pathogens are entered. A third pathogen field is available in |
| Organisms                            | cases of secondary BSI to primary UTI events when additional eligible                                                                                 |
| organisms                            | organisms are identified in the same blood specimen as the matching                                                                                   |
|                                      | pathogen, or when a new urine pathogen is identified in the Repeat                                                                                    |
|                                      | Infection Timeframe.                                                                                                    |
|                                      |                                                                                                    |
|                                      | Enter the pathogen judged to be the most important cause of infection as                                                                              |
|                                      | #1, the next most as #2, and the least as #3 (usually this order will be                                                                              |
|                                      | indicated on the laboratory report). If the species is not given on the lab                                                                           |
|                                      | report or is not found on the NHSN organism list, then select the genus for                                                                           |
|                                      | example <i>Bacillus natto</i> is not on the list so would be reported as <i>Bacillus</i> .                                                            |
| Antimicrobial agent and              | Conditionally required if Pathogen Identified = Y.                                                                                                    |
| susceptibility results               | <ul> <li>For those organisms shown on the back of an event form,</li> </ul>                                                                           |
|                                      | susceptibility results are required only for the agents listed.                                                                                       |
|                                      | <ul> <li>For organisms that are not listed on the back of an event form, the<br/>optimum of susceptibility regults is optional.</li> </ul>            |
|                                      | entry of susceptibility results is optional.<br>Circle the pathogen's susceptibility result using the codes on the event                              |
|                                      | forms.                                                                                                    |
|                                      | For each box listing several drugs of the same class, at least one drug                                                                               |
|                                      |                                                                                                    |
|                                      | susceptibility must be recorded.                                                                                                    |

| Data Field    | Instructions for Data Collection/Entry                                                                                                    |
|---------------|----------------------------------------------------------------------------------------------------|
| Custom Fields | Optional. Up to 50 fields may be customized for local or group use in any combination of the following formats: date (MM/DD/YYYY), numeric, or |
|               | alphanumeric.                                                                                                    |
|               | NOTE: Each Custom Field must be set up in the Facility/Custom Options                                                                          |
|               | section of the application before the field can be selected for use.                                                                           |
| Comments      | Optional. Enter any information on the event.                                                                                                  |